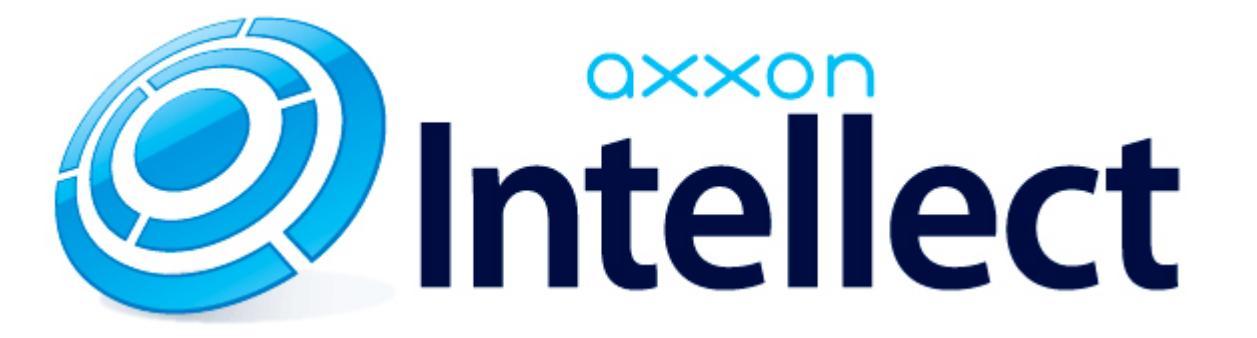

Справочник ключей реестра

# **Справочник ключей реестра**

#### **Таблицы** [Интеллект базовый](#page-1-0) [Видео](#page-2-0) [Звук Интеллект](#page-18-0) [Ядро Интеллект](#page-18-1) [Телеметрия](#page-23-0)  $\bullet$  [Player](#page-25-0) [Протокол событий](#page-26-0) [Отключение объектов в системе](#page-26-1) [IP Интеграция](#page-26-2) • [Модуль импорта](#page-28-0) [Специализированная клавиатура](#page-29-0) [Видео аналитика](#page-31-0) [Web-сервер](#page-31-1) • [Карта](#page-31-2) [Сервис почтовых сообщений](#page-32-0) [Сервис коротких сообщений](#page-32-1) • [Скрипт](#page-32-2) [Детектор оставленных предметов объекта Трекер](#page-33-0) • [Утилита AviExport](#page-36-0) • [RTSP-сервер](#page-36-1) • [POS-Интеллект](#page-36-2) [FACE-Интеллект](#page-37-0) [Пакет детекторов для Интеллект](#page-39-0) • АСЕА-Интеллект

- [Авто-Интеллект](#page-44-0)
- [VideoIQ7. Отличия от Интеллекта](#page-47-0)

#### **Обозначения**

В данном документе приняты следующие обозначения:

**(х32)** – раздел реестра HKEY\_LOCAL\_MACHINE\SOFTWARE\ITV\INTELLECT\

**(x64)** – раздел реестра HKEY\_LOCAL\_MACHINE\SOFTWARE\Wow6432Node\ITV\INTELLECT

<span id="page-1-0"></span>Общие сведения о системном реестре ОС Windows и работе с ним приведены в документе [Руководство администратора](https://doc.axxonsoft.com/confluence/pages/viewpage.action?pageId=124979269), раздел [Работа с системным реестром ОС Windows](https://doc.axxonsoft.com/confluence/pages/viewpage.action?pageId=124979982).

## **Интеллект базовый**

### **Видео**

<span id="page-2-0"></span>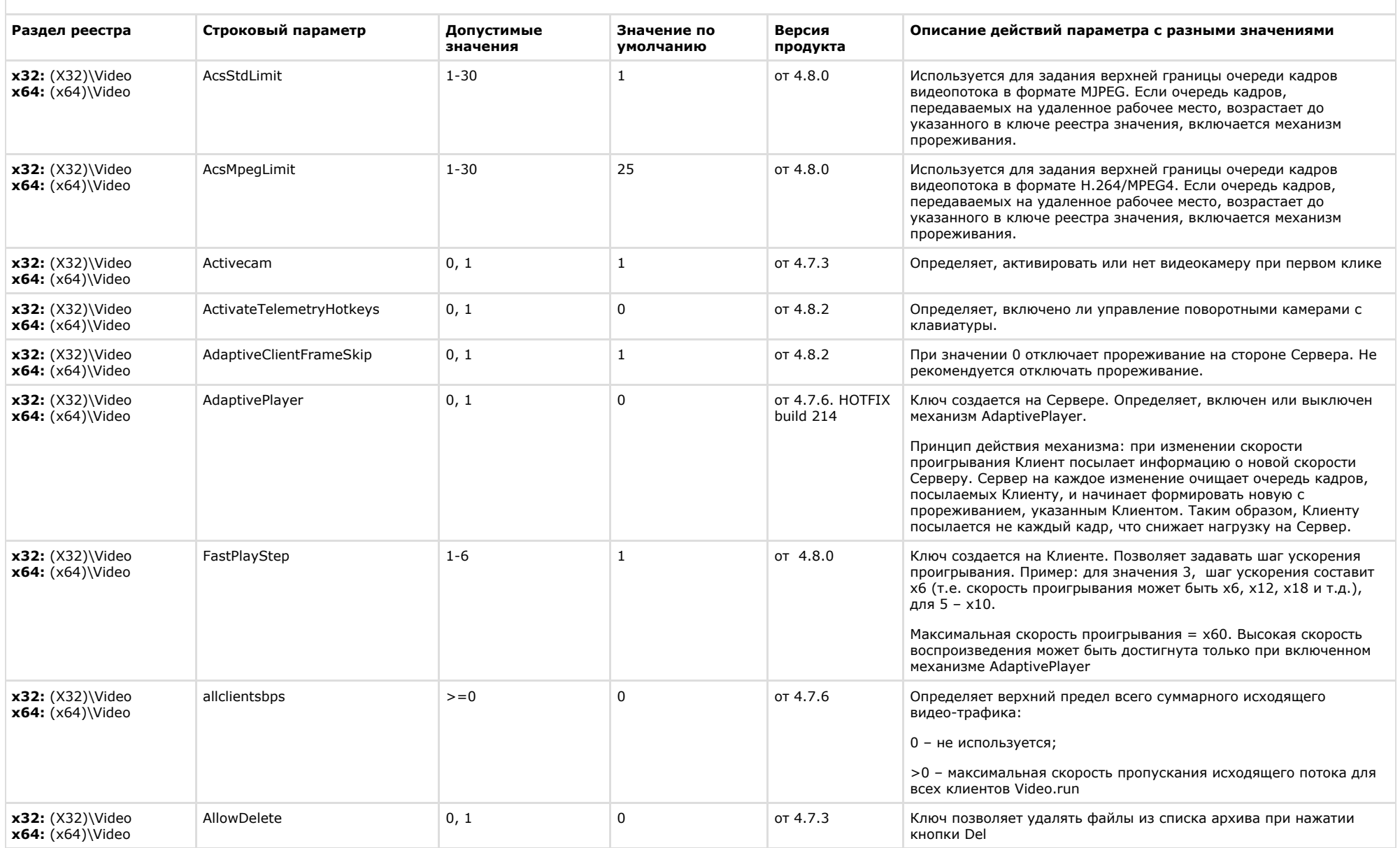

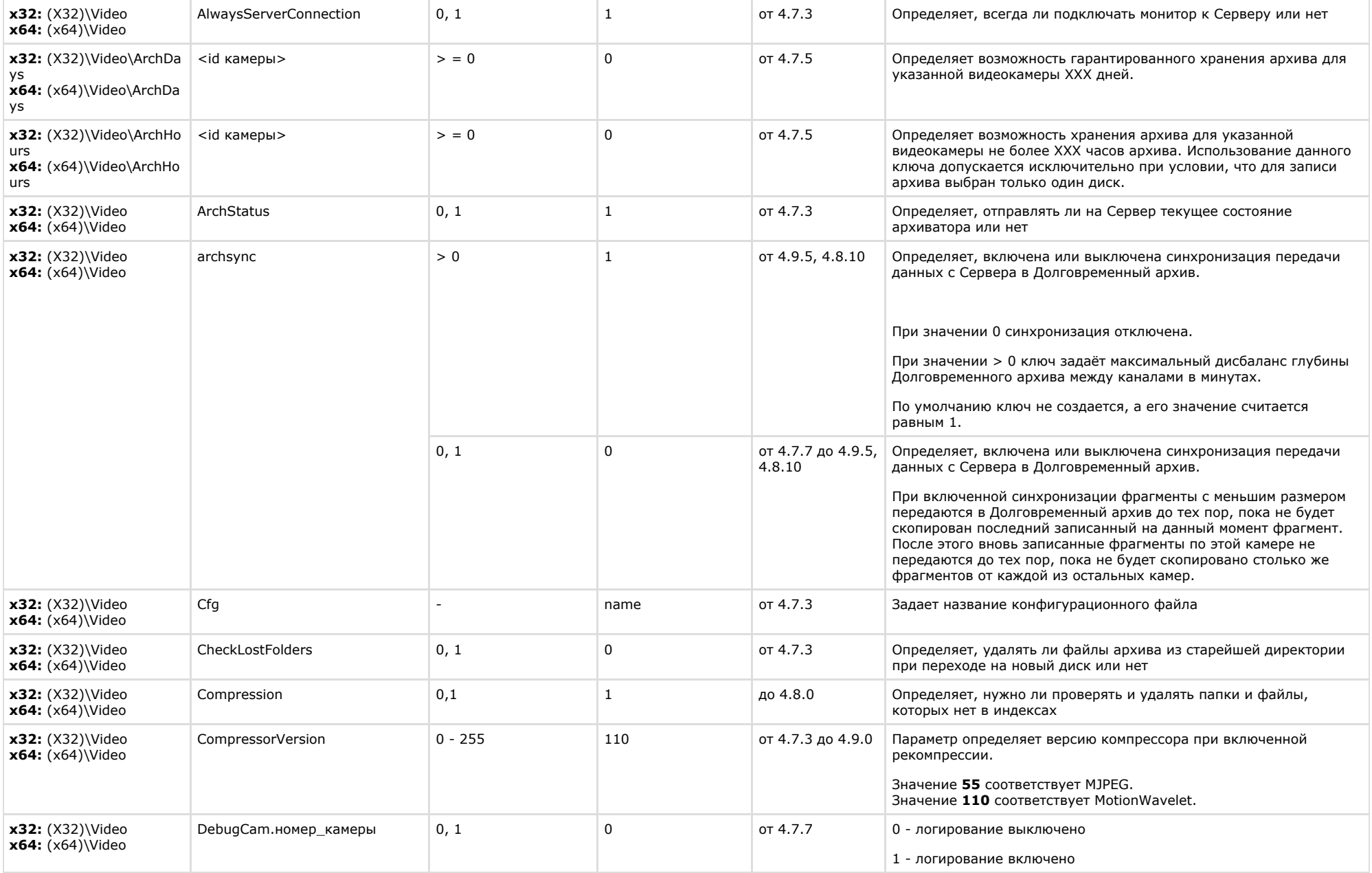

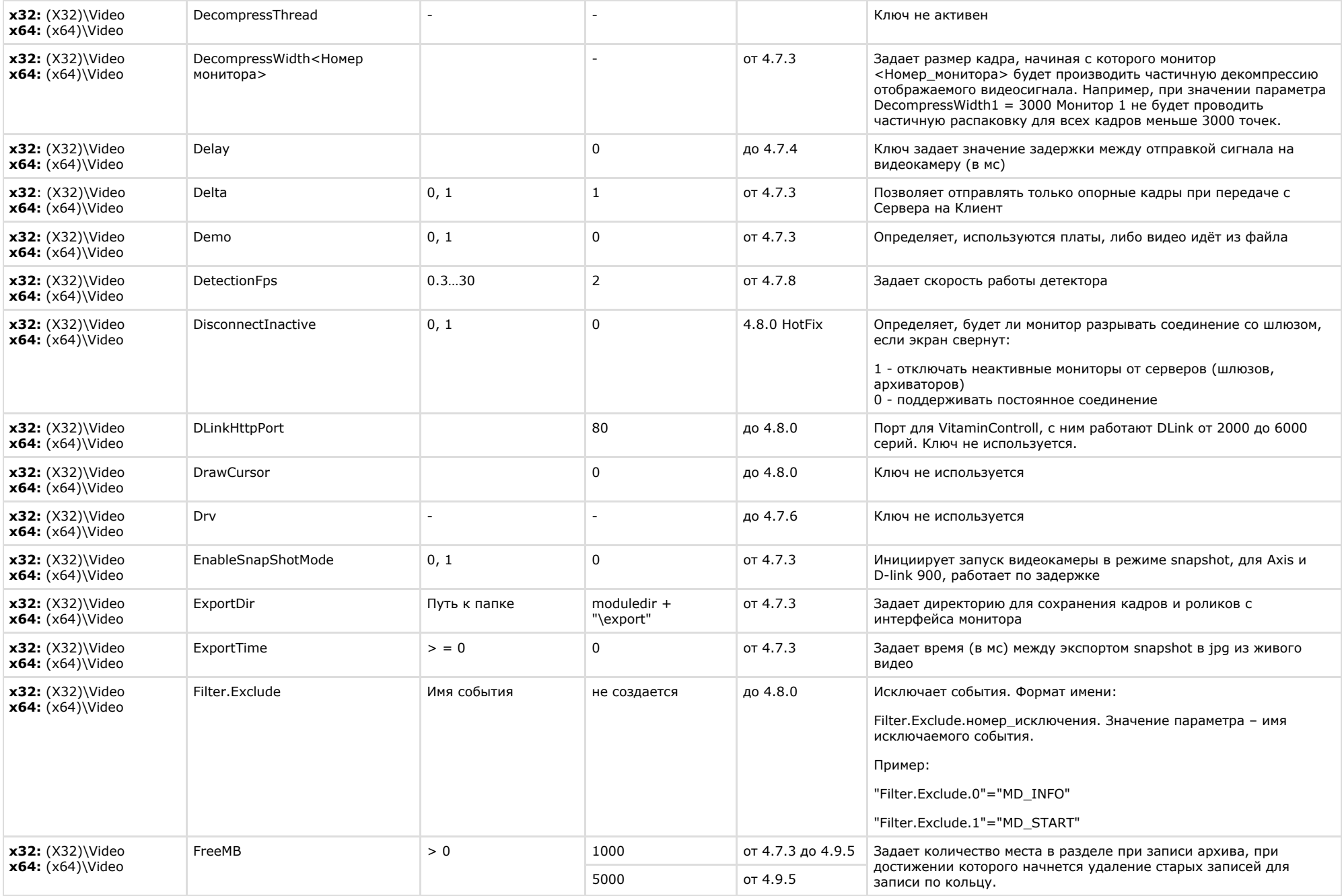

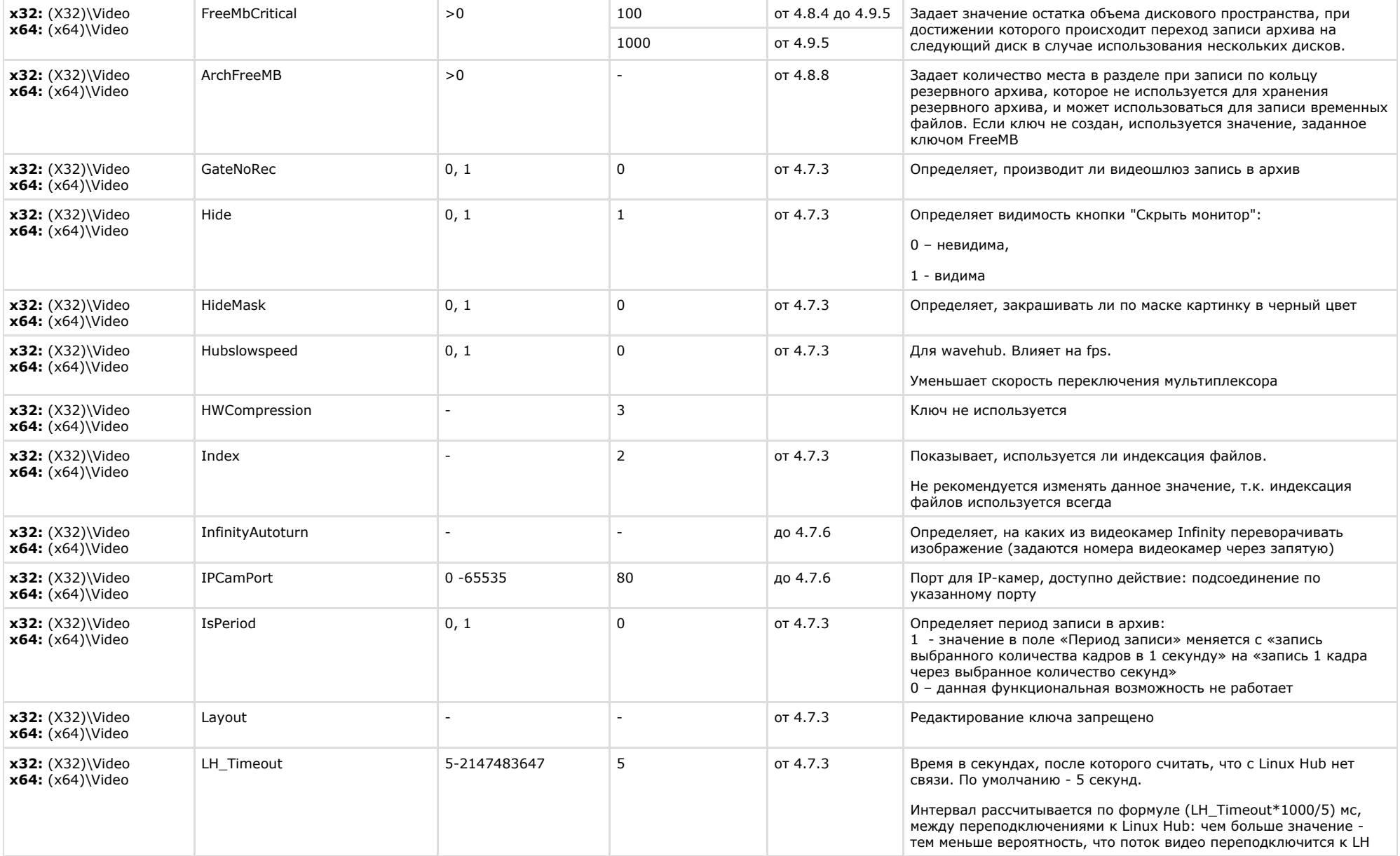

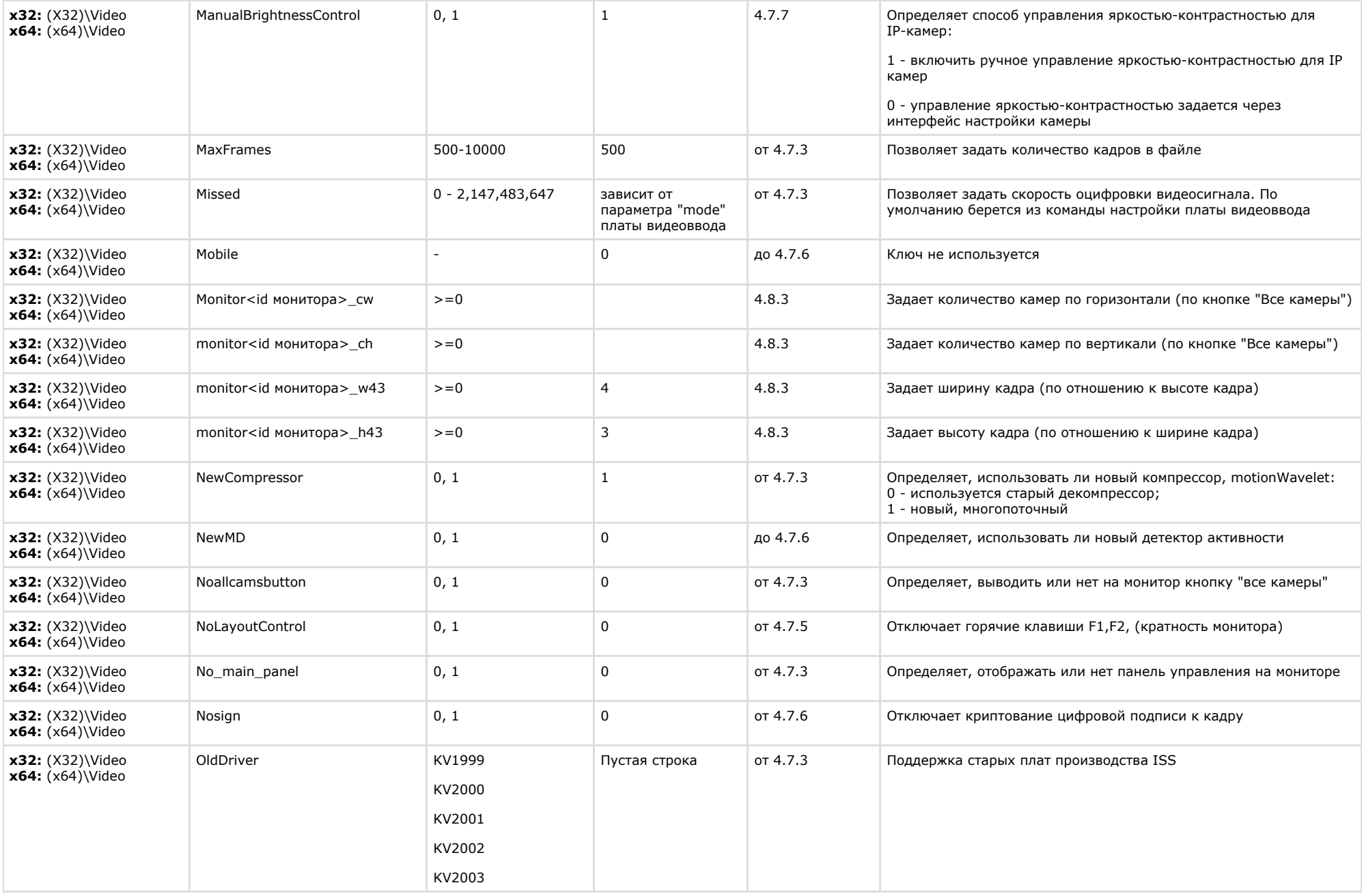

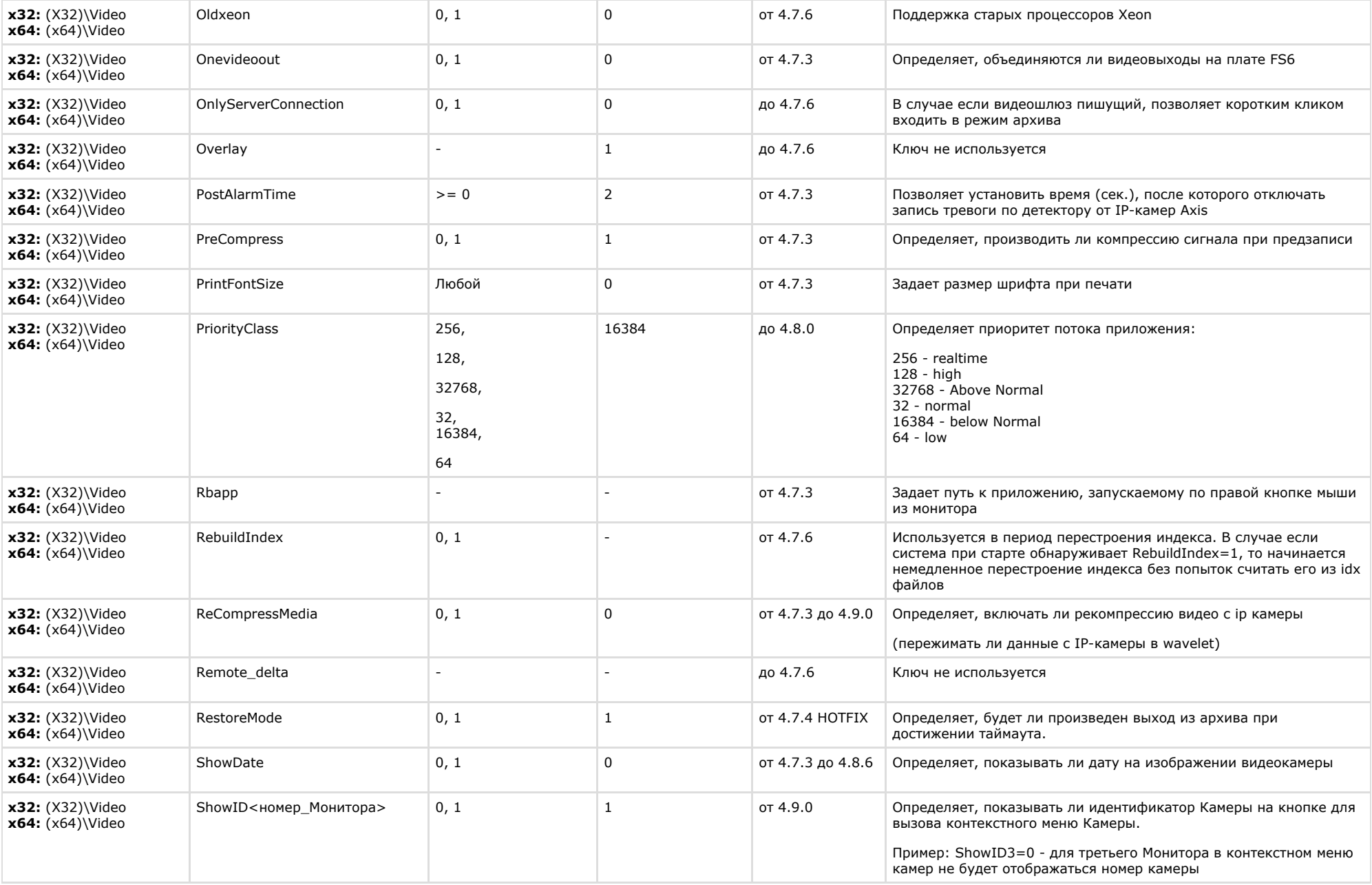

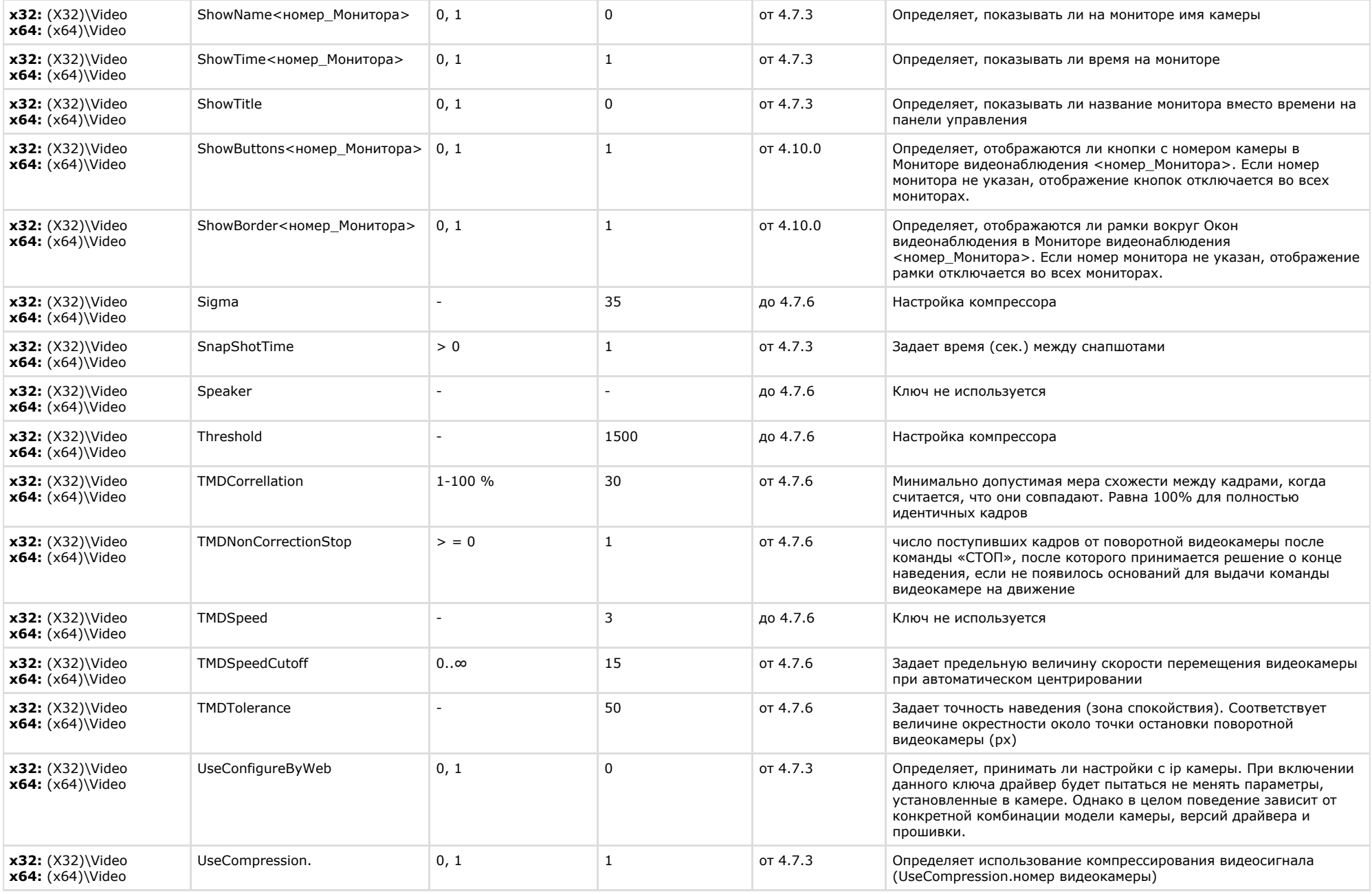

![](_page_9_Picture_279.jpeg)

![](_page_10_Picture_276.jpeg)

![](_page_11_Picture_255.jpeg)

![](_page_12_Picture_242.jpeg)

![](_page_13_Picture_278.jpeg)

![](_page_14_Picture_196.jpeg)

![](_page_15_Picture_229.jpeg)

![](_page_16_Picture_204.jpeg)

![](_page_17_Picture_237.jpeg)

![](_page_18_Picture_215.jpeg)

<span id="page-18-0"></span>![](_page_18_Picture_216.jpeg)

#### К СОДЕРЖАНИЮ

## <span id="page-18-1"></span>**Ядро Интеллект**

![](_page_19_Picture_338.jpeg)

![](_page_20_Picture_336.jpeg)

![](_page_21_Picture_307.jpeg)

![](_page_22_Picture_308.jpeg)

![](_page_23_Picture_296.jpeg)

<span id="page-23-0"></span>![](_page_23_Picture_297.jpeg)

![](_page_24_Picture_291.jpeg)

![](_page_25_Picture_229.jpeg)

<span id="page-25-0"></span>**Player**

![](_page_26_Picture_270.jpeg)

<span id="page-26-0"></span>![](_page_26_Picture_271.jpeg)

#### К СОДЕРЖАНИЮ

### <span id="page-26-1"></span>**Отключение объектов в системе**

![](_page_26_Picture_272.jpeg)

<span id="page-26-2"></span>![](_page_26_Picture_273.jpeg)

![](_page_27_Picture_281.jpeg)

![](_page_28_Picture_256.jpeg)

<span id="page-28-0"></span>![](_page_28_Picture_257.jpeg)

![](_page_29_Picture_249.jpeg)

<span id="page-29-0"></span>![](_page_29_Picture_250.jpeg)

![](_page_30_Picture_215.jpeg)

![](_page_31_Picture_252.jpeg)

<span id="page-31-0"></span>![](_page_31_Picture_253.jpeg)

#### К СОДЕРЖАНИЮ

**The Common** 

<span id="page-31-1"></span>![](_page_31_Picture_254.jpeg)

<span id="page-31-2"></span>![](_page_31_Picture_255.jpeg)

![](_page_32_Picture_276.jpeg)

<span id="page-32-0"></span>![](_page_32_Picture_277.jpeg)

#### К СОДЕРЖАНИЮ

<span id="page-32-1"></span>![](_page_32_Picture_278.jpeg)

<span id="page-32-2"></span>![](_page_32_Picture_279.jpeg)

![](_page_33_Picture_329.jpeg)

<span id="page-33-0"></span>![](_page_33_Picture_330.jpeg)

![](_page_34_Picture_340.jpeg)

![](_page_35_Picture_308.jpeg)

х32: (X32)\Video\AVI x64: (x64)\Video\AVI

<span id="page-36-0"></span>![](_page_36_Picture_242.jpeg)

<span id="page-36-1"></span>![](_page_36_Picture_243.jpeg)

<span id="page-36-2"></span>![](_page_36_Picture_244.jpeg)

![](_page_37_Picture_246.jpeg)

## <span id="page-37-0"></span>**FACE-Интеллект**

![](_page_37_Picture_247.jpeg)

![](_page_38_Picture_297.jpeg)

## <span id="page-39-0"></span>**Пакет детекторов для Интеллект**

![](_page_39_Picture_239.jpeg)

<span id="page-39-1"></span>![](_page_39_Picture_240.jpeg)

![](_page_40_Picture_336.jpeg)

![](_page_41_Picture_332.jpeg)

![](_page_42_Picture_275.jpeg)

![](_page_43_Picture_264.jpeg)

![](_page_44_Picture_240.jpeg)

<span id="page-44-0"></span>![](_page_44_Picture_241.jpeg)

![](_page_45_Picture_341.jpeg)

![](_page_46_Picture_252.jpeg)

## <span id="page-47-0"></span>**VideoIQ7. Отличия от Интеллекта**

![](_page_47_Picture_236.jpeg)

![](_page_48_Picture_239.jpeg)